# Использование электронных таблиц MS Excel для проверки статистических гипотез о сравнении средних статистических совокупностей с неизвестными дисперсиями

Цель работы - научить с помощью MS Excel определять достоверности различий средних арифметических двух статистических совокупностей.

#### 1. Проверка гипотезы о равенстве средних с неизвестными дисперсиями

Здесь выделяют два случая. В первом случае применяется *t*-критерий Стьюдента для двух независимых, несвязанных выборок (двухвыборочный tкритерий), во втором случае - для зависимых, связанных выборок (парный  $t$ критерий).

Отметим, что в обоих случаях гипотезы будут формулироваться следующим образом. Нулевая гипотеза Н<sub>0</sub>: генеральные средние значения равны. альтернативная гипотеза Н<sub>1</sub>: генеральные средние значения различны.

### 1.1. Критерий для независимых выборок

В случае независимых выборок *t*-критерий применим ЛЛЯ малых независимых выборок, если есть основания считать генеральные дисперсии равными.

#### АЛГОРИТМ

1. Сформулировать гипотезы. Выбрать уровень значимости а.

Нулевая гипотеза  $H_0$ :  $\overline{X}_1 = \overline{X}_2$ , то есть генеральные средние значения равны.

 $H_1$ : 1)  $\bar{X}_1 \neq \bar{X}_2$ , 2)  $\bar{X}_1 > \bar{X}_2$ , 3)  $\bar{X}_1 < \bar{X}_2$ .

эмпирическое 2. Найти значение критерия Стьюлента лля случая несвязанных, независимых выборок по формуле:

$$
t_{\text{sum}} = \frac{|\overline{x_1} - \overline{x_2}|}{\sqrt{(n_1 - 1) \cdot S_1^2 + (n_2 - 1) \cdot S_2^2}} \sqrt{\frac{n_1 n_2 (n_1 + n_2 - 2)}{n_1 + n_2}} ,
$$

где  $\bar{x}_1, \bar{x}_2$ ;  $S_1^2, S_2^2$ ;  $n_1$  и  $n_2$  – средние арифметические, несмещенные дисперсии, объёмы первой и второй выборок соответственно.

4. Найти критическое значение *t*-критерия Стьюдента с помошью функции статистической СТЬЮДЕНТ.ОБР.2Х, которая имеет формат **СТЬЮДЕНТ.ОБР.2X** (вероятность; степени свободы), где вероятность - это уровень значимости  $\alpha$ ; степени свободы определяются по формуле  $k = n_1 + n_2 - 2$ .

1)  $t_{\text{sym}} = \text{CTbIOJEHT.} \text{O}\text{B} \text{P.} 2\text{X}(\alpha; k),$ 

2) и 3)  $t_{\text{sym}} = \text{CTbIOJEHT.} \text{O}\text{B} \text{P.} 2\text{X}(2\alpha; k)$ .

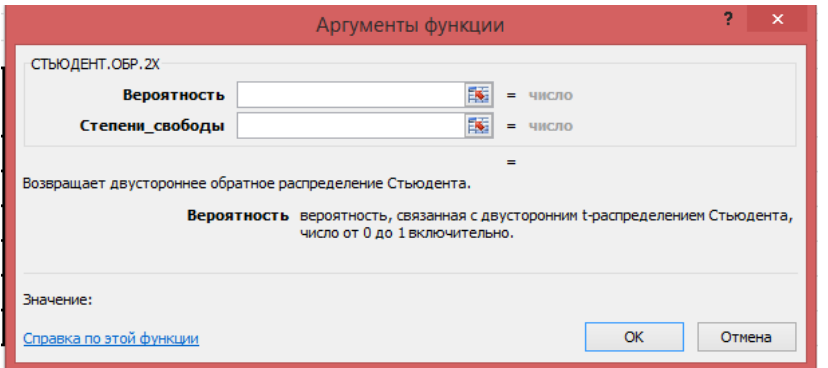

5. Сравнить эмпирическое и критическое значения критерия Стьюдента, учитывая, что *t*-критерий двусторонний. Если |*tэмп*| < |*tкрит*|, принимается нулевая гипотеза, иначе принимается альтернативная.

**Пример 1.** При измерении пульса 10 больных экспериментальной группы (после проведения некоторой процедуры) и 12 больных контрольной группы были получены следующие результаты:  $\bar{x} = 70$  уд/мин для первой группы,  $\bar{y} = 68$ уд/мин для второй группы; оценки дисперсий соответственно равны:  $S_x^2 = 9$ (уд/мин)<sup>2</sup> и S<sub>y</sub> = 4 (уд/мин)<sup>2</sup>. Определить, значимо ли различаются средние значения пульса у больных обеих групп для уровня значимости  $\alpha = 0.05$ .

Решение. Сформулируем гипотезы. В качестве нулевой примем гипотезу о равенстве средних значений пульса в генеральных совокупностях больных, принявших процедуру, и больных, её не принявших, считая, что распределение значений пульса подчиняется в целом закону нормального распределения.

Найдём эмпирическое значение критерия:

$$
t_{\text{num}} = \frac{70 - 68}{\sqrt{9.9 + 11.4}} \sqrt{\frac{10 \cdot 12 \cdot (10 + 12 - 2)}{10 + 12}} = 1,87.
$$

С помощью статистической функции **СТЬЮДЕНТ.ОБР.2Х** определим для уровня значимости 0,05 и степени свободы *k*=10+12-2=20 критическое значение критерия *tкрит*(0,05; 20) = 2,086.

Таким образом, *tэмп* < *tкрит*, так как 1,87 < 2,086, и на уровне значимости 0,05 принимается нулевая гипотеза, то есть различие в средних значениях пульса не является статистически значимым и может быть обусловлено случайными причинами, а не именно влиянием процедуры.

## **1.2. Критерий для зависимых выборок**

## **АЛГОРИТМ**

1. Сформулировать гипотезы. Выбрать уровень значимости *α*.

2. Найти эмпирическое значение критерия Стьюдента для случая зависимых выборок с равным числом измерений по формуле:

$$
t_{\rm sum} = \frac{\overline{d}}{S_d}
$$

где  $d = x_1 - x_2$  – разности между соответствующими значениями переменной  $X_1$  и переменной  $X_2$ , а  $\overline{d}$  – среднее этих разностей.

3. Найти  $S_d$  по формуле:

$$
S_d = \sqrt{\frac{\sum d_i^2 - \frac{(\sum d_i)^2}{n}}{n \cdot (n-1)}}.
$$

4. Определить критическое значение *t*-критерия Стьюдента с помощью функции СТЬЮДЕНТ.ОБР.2Х. статистической формат которая имеет **СТЬЮДЕНТ.ОБР.2X**(вероятность; степени свободы), где вероятность - это уровень значимости, например,  $\alpha = 0.05$ ; степени свободы определяются по формуле  $k=n-1$ .

5. Сравнить эмпирическое и критическое значения критерия Стьюдента, учитывая, что *t*-критерий двусторонний. Если  $|t_{\text{sym}}| < |t_{\text{sym}}|$ , то принимается нулевая гипотеза, иначе принимается альтернативная.

Рассмотрим пример использования *t*-критерия Стьюдента для зависимых и, очевидно, равных по объему выборок.

Пример 2. Изучался уровень ориентации учащихся на художественноэстетические ценности. С целью активизации формирования этой ориентации в экспериментальной группе проводились беседы, выставки детских рисунков, были организованы посещения музеев и картинных галерей, проведены встречи с др. Закономерно музыкантами, художниками и встаёт вопрос: какова эффективность проведённой работы? С целью проверки эффективности этой работы до начала и после эксперимента давался тест.

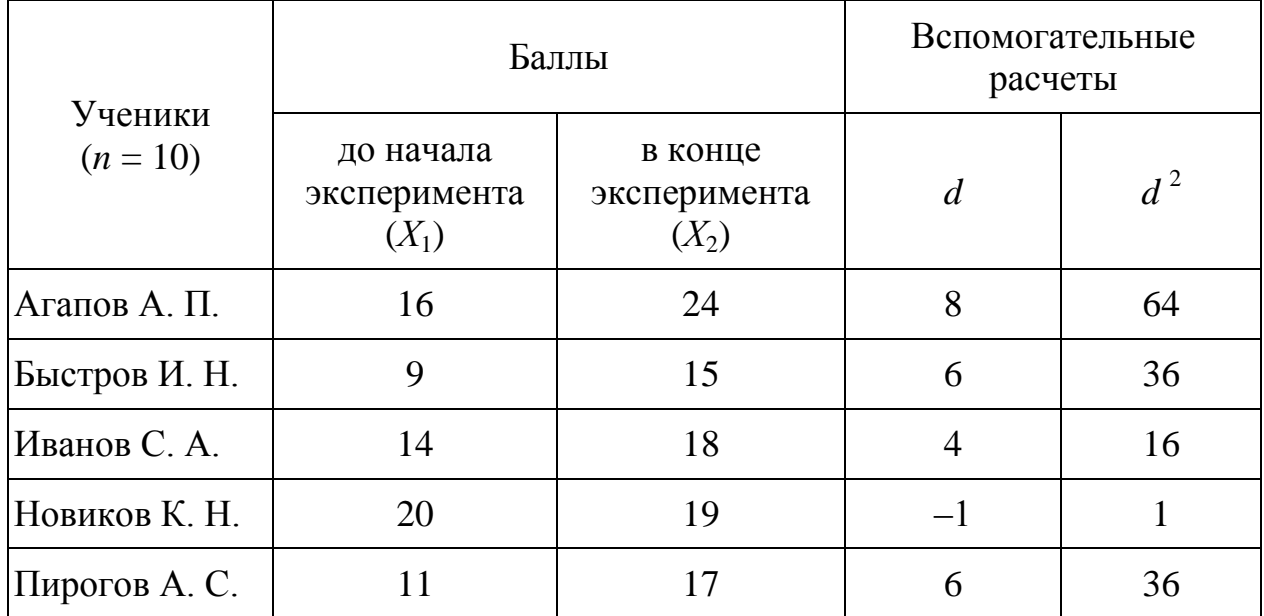

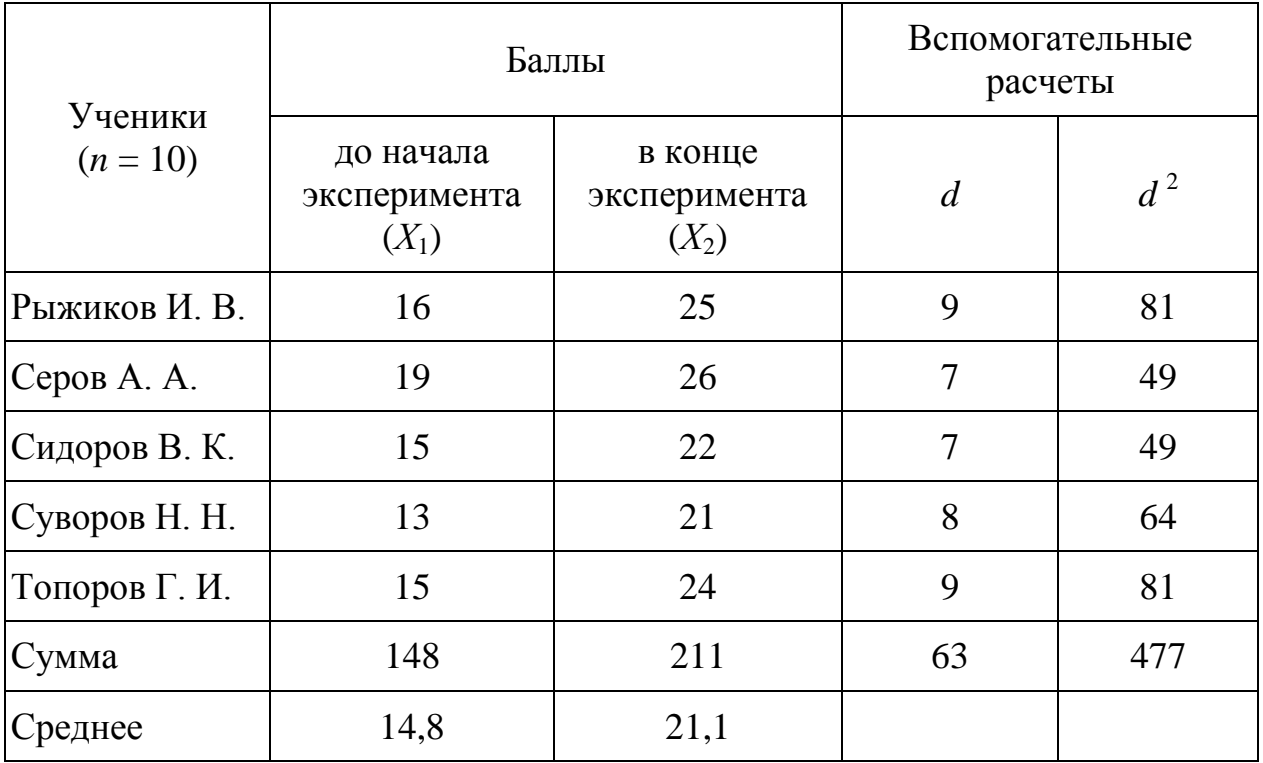

Решение. Нулевая гипотеза (H<sub>0</sub>): о недостоверных различиях средних экспериментальные воздействия неэффективны. арифметических, то есть Альтернативная  $(H_1)$ : достоверных различиях средних гипотеза  $\overline{O}$ арифметических, то есть эффективны экспериментальные воздействия.

Вычислим: 

\n
$$
\overline{d} = \frac{\sum_{i=1}^{n} d_i}{n} = \frac{63}{10} = 6,3.
$$
\n3 areм найдём 

\n
$$
S_d = \sqrt{\frac{\sum d_i^2 - \left(\sum d_i\right)^2}{n \cdot (n-1)}} = \sqrt{\frac{477 - (63 \cdot 63)/10}{10 \cdot (10-1)}} = \sqrt{0,89} \approx 0,943.
$$

Найдём эмпирическое значение критерия:

$$
t_{\text{sum}} = \frac{\overline{d}}{S_d} = \frac{6,3}{0,943} = 6,678.
$$

С помощью статистической функции СТЬЮДЕНТ.ОБР.2Х определим для уровня значимости 0,05 и числа степеней свободы  $k=10-1=9$  критическое значение критерия  $t_{\text{knum}} = 2,262$ .

Таким образом,  $t_{\text{sym}} > t_{\text{knum}}$ , так как 6,678 > 2,262, и на уровне значимости 0,05 принимается гипотеза  $\overrightarrow{H}_1$ , то есть делается вывод об эффективности экспериментального воздействия.

#### 3. Использование инструмента Пакет анализа

Для использования статистического пакета анализа данных необходимо:

• указать курсором мыши на пункт главного меню Данные и щелкнуть левой кнопкой мыши:

• в крайнем правом углу главного меню выбрать команду Анализ данных (если команда Анализ данных отсутствует, то необходимо установить в Excel пакет анализа данных);

• выбрать строку:

произвольных статистических совокупностей  $1)$  для  $\mathbf{c}$ неизвестными дисперсиями в случае независимых выборок применяется Двухвыборочный tтест с одинаковыми дисперсиями:

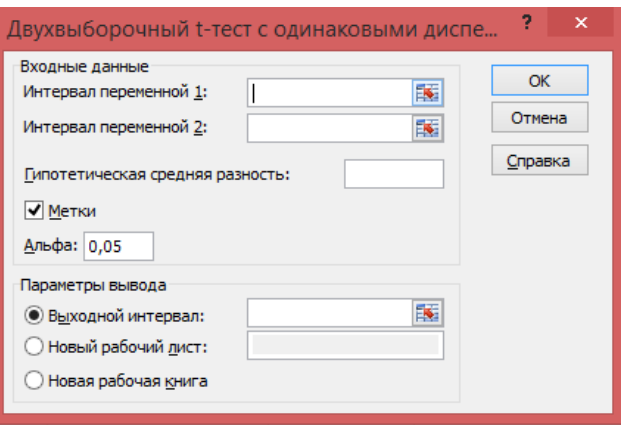

В диалоговом окне задаются следующие параметры:

Интервал переменной  $1$  – адреса ячеек, содержащих выборочные значения случайной величины  $X_1$ ;

Интервал переменной 2 - адреса ячеек, содержащих выборочные значения случайной величины  $X_2$ ;

Гипотетическая средняя разность задаёт число, равное предполагаемой разности математических ожиданий (их разность равна 0);

Метки - включается, если учитываются заголовки данных;

 $A\mu\phi a$  – уровень значимости (по умолчанию 0,05, то есть надёжность 95%);

Выходной интервал - указывается, куда выводятся результаты вычислений.

2) для произвольных статистических совокупностей с неизвестными дисперсиями случае выборок применяется Парный  $\mathbf{B}$ зависимых двухвыборочный *t*-тест для средних:

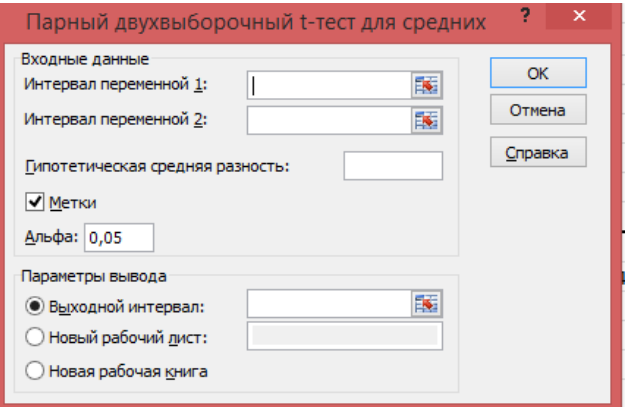

В диалоговом окне задаются следующие параметры:

*Интервал переменной 1* – адреса ячеек, содержащих выборочные значения случайной величины *Х*1;

*Интервал переменной 2* – адреса ячеек, содержащих выборочные значения случайной величины *Х*2;

*Гипотетическая средняя разность* задаёт число, равное предполагаемой разности математических ожиданий (их разность равна 0);

*Метки* – включается, если учитываются заголовки данных;

*Альфа* – уровень значимости (по умолчанию 0,05, то есть надёжность 95%);

*Выходной интервал* – указывается, куда выводятся результаты вычислений.

 В результате анализа (во всех трёх случаях) получается таблица, которую необходимо использовать для сравнения результатов эмпирического (экспериментального) значения *t*-критерия с критическим (табличным) *t* **критическое двухстороннее**.

 Выводы о значимости различий делаются для уровня значимости *α*: если эмпирическое значение критерия меньше критического значения критерия, то нулевая гипотеза принимается, иначе отвергается.

**Замечание.** С помощью Пакета анализа проведём вычисления необходимых показателей для примера 2.

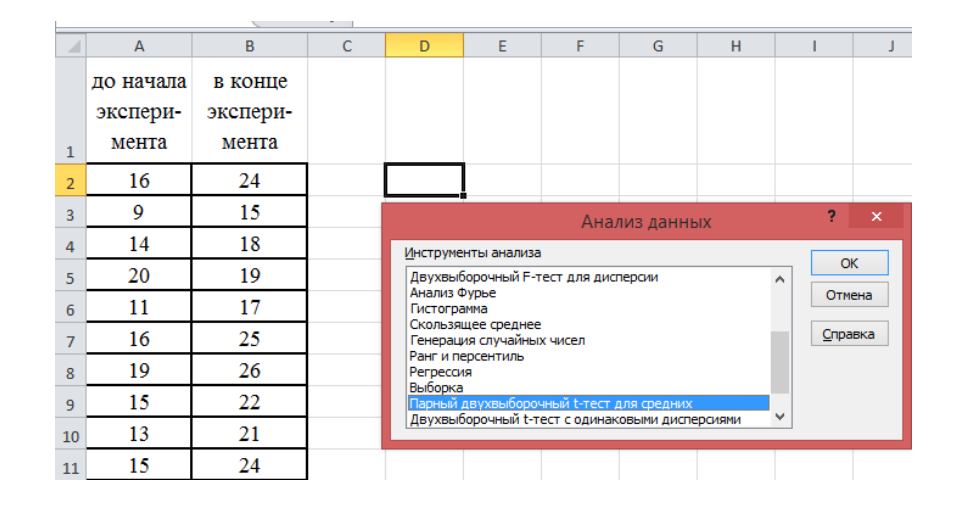

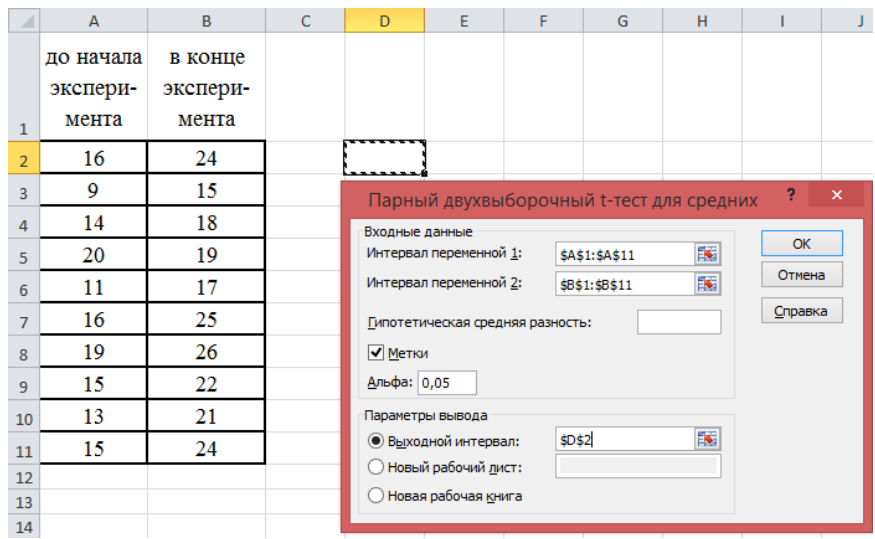

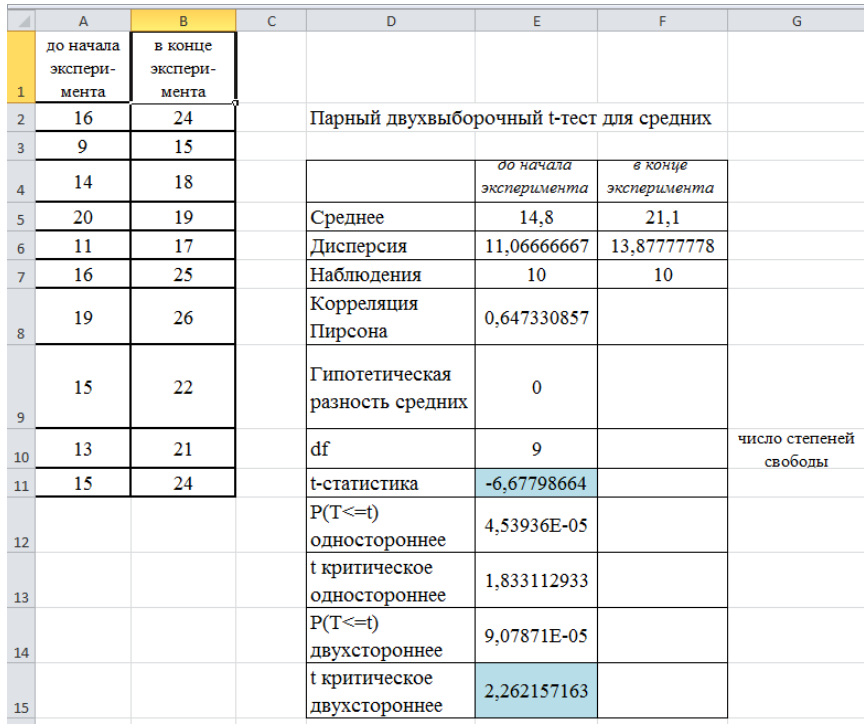

## **Задачи для самостоятельного решения**

**Задача 1.** Изучался показатель стрессоустойчивости для двух профессий: учителя и врача, две группы по 25 человек. Для уровня значимости *α*=0,01 необходимо проверить выполнимость нулевой гипотезы о несущественности различий в средних значениях стрессоустойчивости у учителей и врачей. Сделать соответствующие выводы.

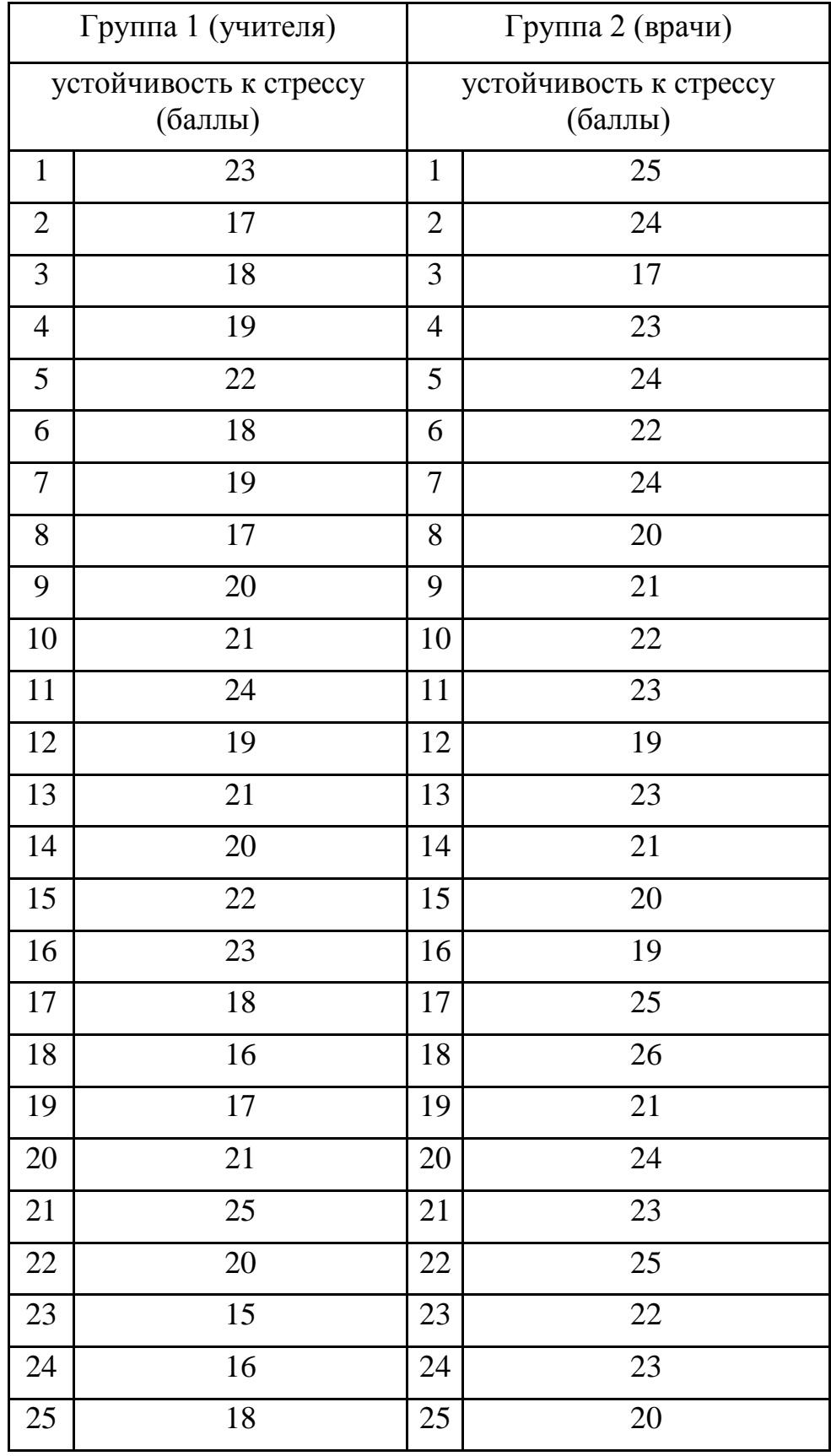

**Задача 2.** Изучалось влияние некоторого лекарственного препарата на артериальное давление до и после принятия этого препарата. Определите достоверность различия средних показателей. Сделайте соответствующие выводы.

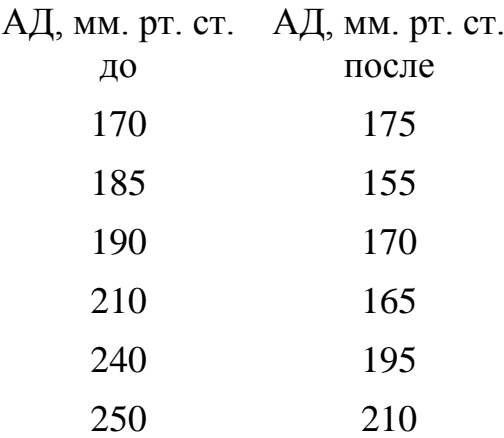